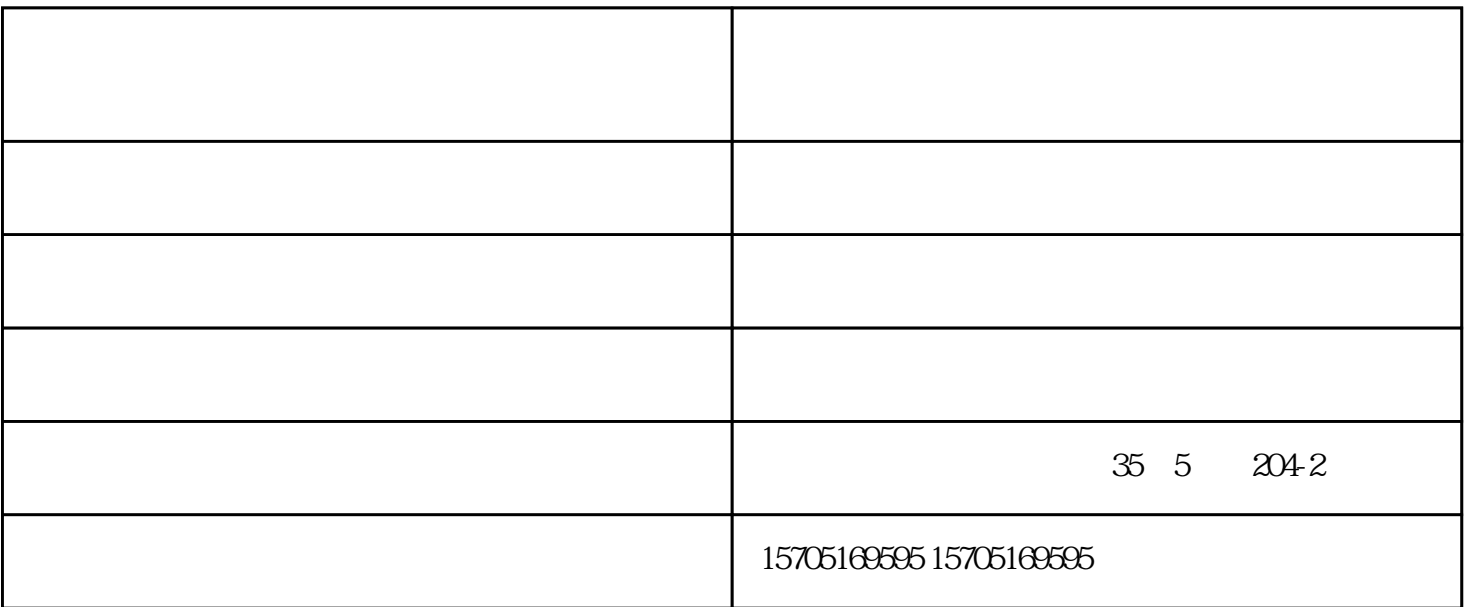

 $2000/$ 

"文件和打印机的共享协议"。右击桌面上的"网上邻居",选择"属性"的命令,进入到"网络连接  $\frac{1}{2}$ "  $\frac{1}{2}$ ",  $\frac{1}{2}$ ",  $\frac{1}{$ 连接使用下列项目"列表中没有找到"Microsoft网络的文件和打印机共享",则需要单击"安装"按钮 , and the contract of the contract of the theorem is not the three contracts of the contract of the contracts of the contracts of the contracts of the contracts of the contracts of the contracts of the contracts of the co  $\frac{1}{2}$  , and  $\frac{1}{2}$  , and  $\frac{1}{2}$  , and  $\frac{1}{2}$  , and  $\frac{1}{2}$  , and  $\frac{1}{2}$  , and  $\frac{1}{2}$  , and  $\frac{1}{2}$  , and  $\frac{1}{2}$  , and  $\frac{1}{2}$  , and  $\frac{1}{2}$  , and  $\frac{1}{2}$  , and  $\frac{1}{2}$  , and  $\frac{1}{2}$  , a

 $\frac{1}{\sqrt{1-\frac{1}{\sqrt{1-\frac{1$ 

印机租赁由苏州中亚联盛电子科技有限公司提供。基士得耶打印机租赁电话-中亚联盛电子-昆山基士得